## $\blacksquare$ :

## https://www.100test.com/kao\_ti2020/286/2021\_2022\_\_E7\_BD\_91\_ E7\_BB\_9C\_E6\_9E\_84\_E4\_c67\_286543.htm

头,压制水晶头需使用专用卡线钳按下述步骤制作:一是剥线

 $RJ-45$ 

 $RJ-45$ 

 $8<sub>1</sub>$ 

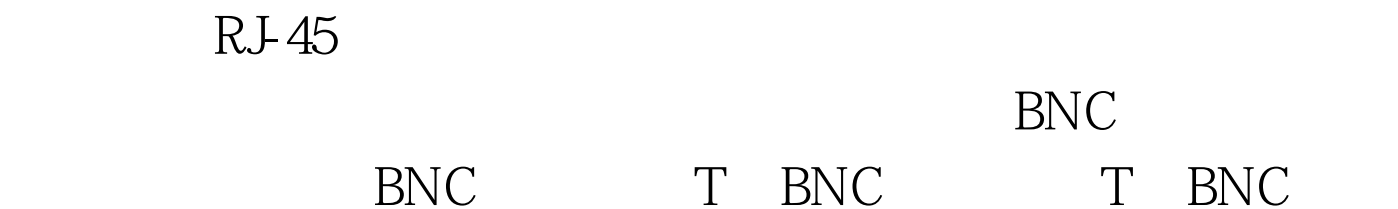

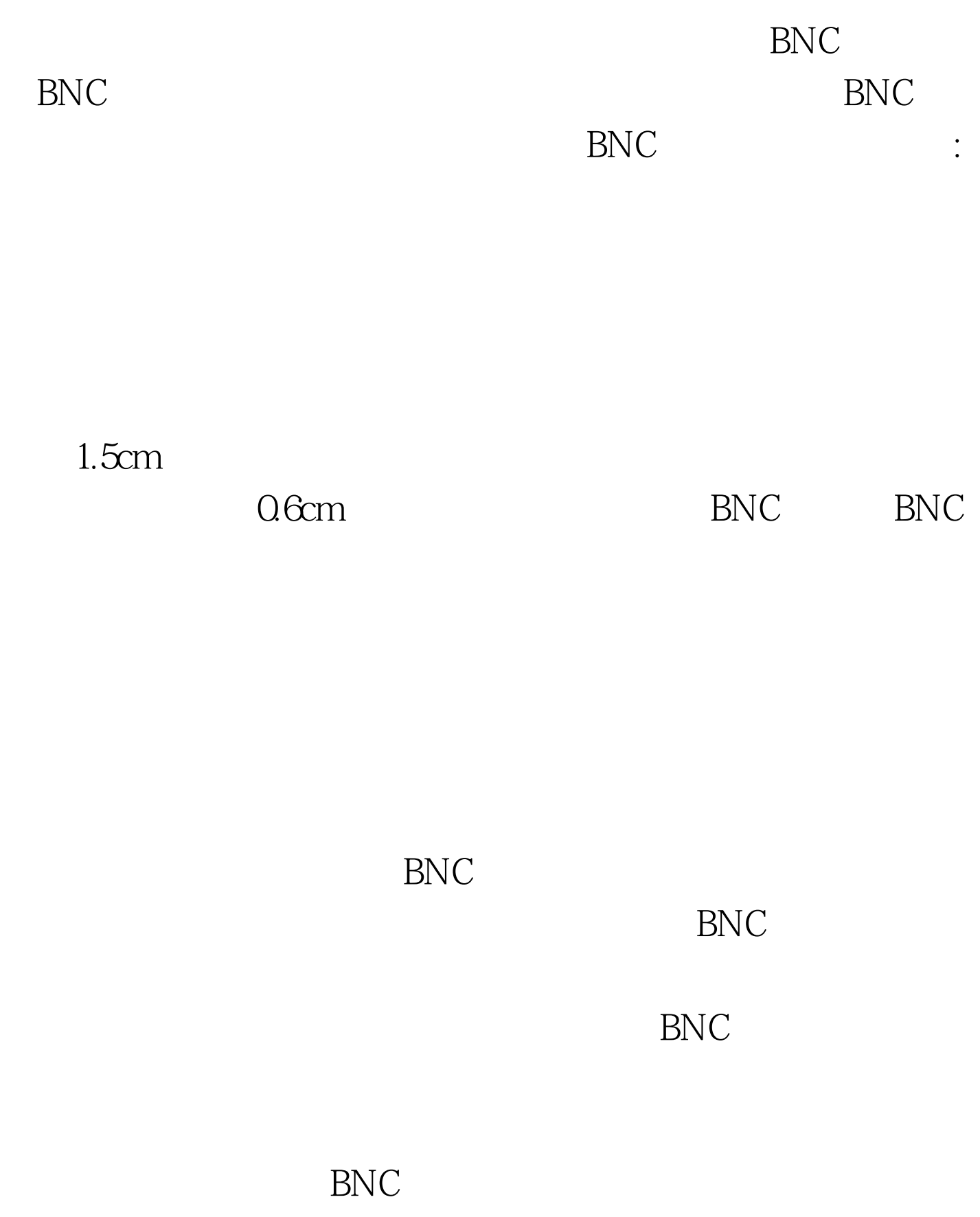

 $ISA$ 

 $PCI$  and  $PCI$  $ISA$ 

NE200PnP NE2000PnP PnP IRQ 3 I/O 300H  $\mathbf{BNC}$ SETUP.EXE : DOS  $\rm A$ , SETUP " SETUP Main Menu" + Adapter Configuration" " "Adapter Configuration Menu" " Change Configuration" " Operation Mode"  $\begin{tabular}{ccc} \hline \textsc{Jumperles}^{\textcolor{red}{\textbf{1}}} & \textcolor{blue}{\textbf{(}} & \textcolor{blue}{\textbf{1}} & \textcolor{blue}{\textbf{2}} & \textcolor{blue}{\textbf{3}} & \textcolor{blue}{\textbf{4}} \\ \hline \end{tabular}$ I/O  $\hspace{1cm}$  " Plug amp. Play"  $IRQ$  I/O

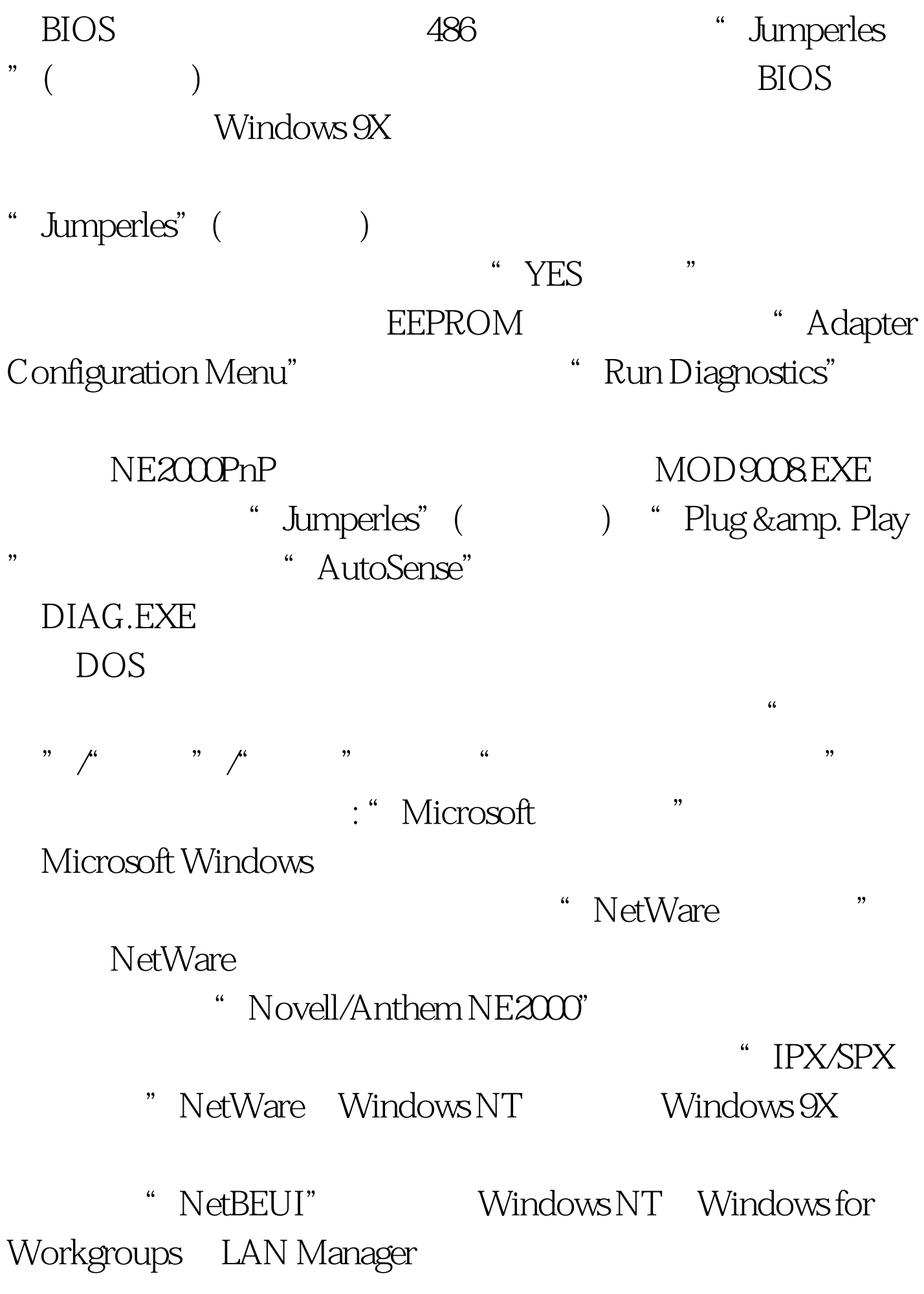

NetWare "NetWate" "IPX/SPX" "NetBEUI" Windows 9X Windows 9X " IPX/SPX " NetBEUI" NOVELL \* IPX/SPX \* \* Windows NT Windows NT Internet "TCP/IP" "  $\frac{1}{2}$  /  $\frac{1}{2}$  /  $\frac{1$ "TCP/IP"  $\frac{1}{2}$   $\frac{1}{2}$   $\widetilde{\alpha}$  , and  $\widetilde{\alpha}$  , and  $\widetilde{\alpha}$  , and  $\widetilde{\alpha}$  , and  $\widetilde{\alpha}$  , and  $\widetilde{\alpha}$  , and  $\widetilde{\alpha}$  , and  $\widetilde{\alpha}$  , and  $\widetilde{\alpha}$  , and  $\widetilde{\alpha}$  , and  $\widetilde{\alpha}$  , and  $\widetilde{\alpha}$  , and  $\widetilde{\alpha}$  , and  $\widetilde{\alpha}$  , a " " " " " NetTrans"

 $\frac{1}{2}$  , and the contract of  $\frac{1}{2}$  , and the contract of  $\frac{1}{2}$  , and the contract of  $\frac{1}{2}$  , and the contract of  $\frac{1}{2}$  , and the contract of  $\frac{1}{2}$  , and the contract of  $\frac{1}{2}$  , and the contract " Microsoft " , TCP/IP" "

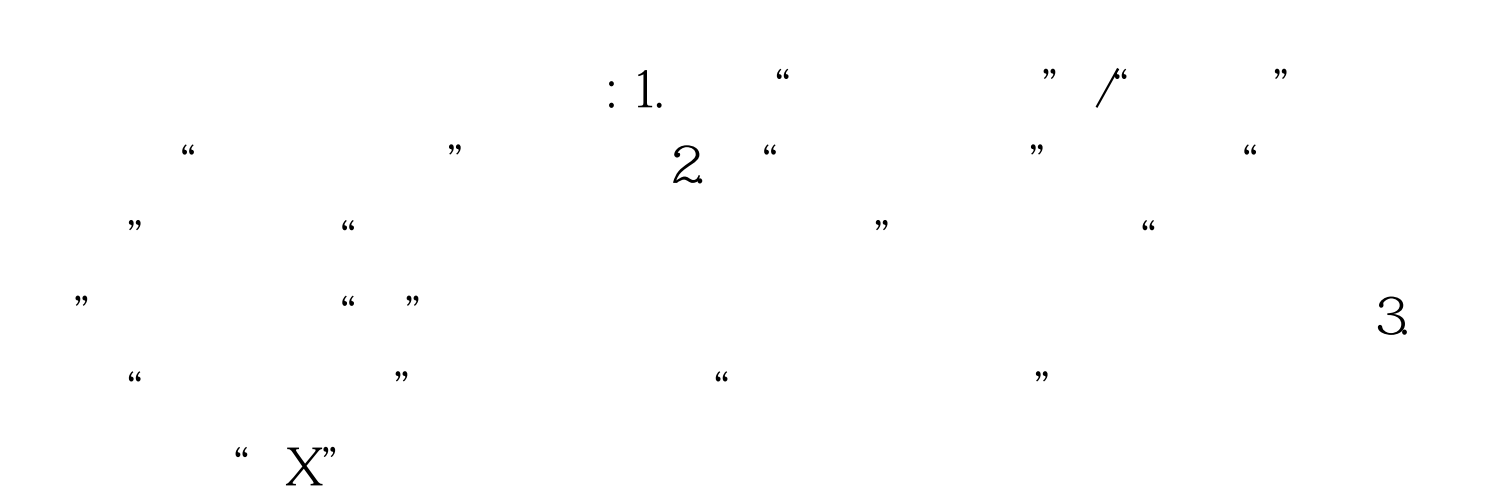

 $\mathcal{M}$ 

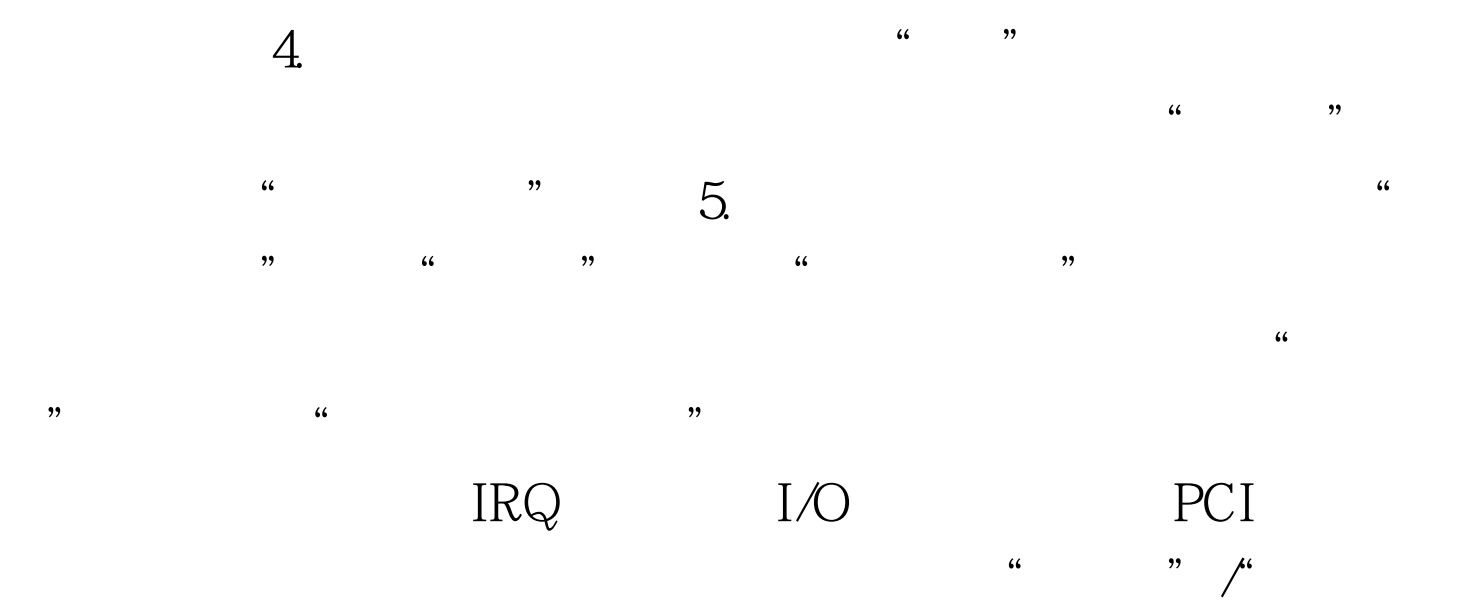

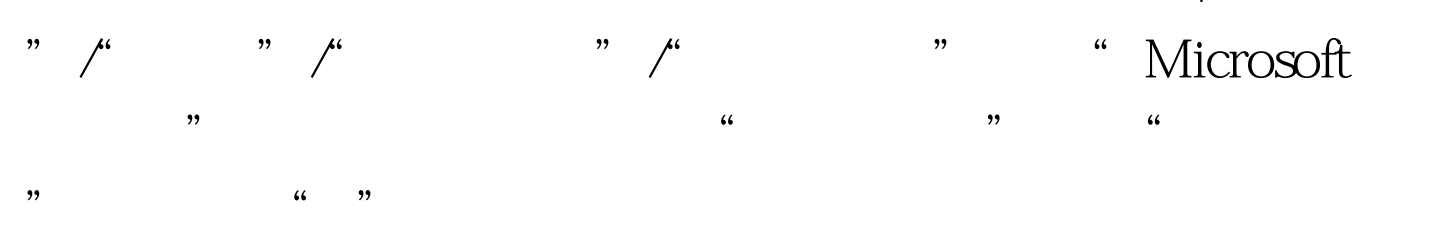

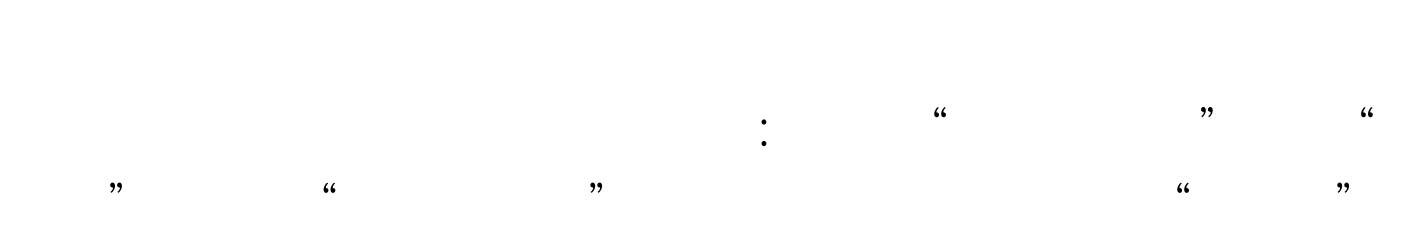

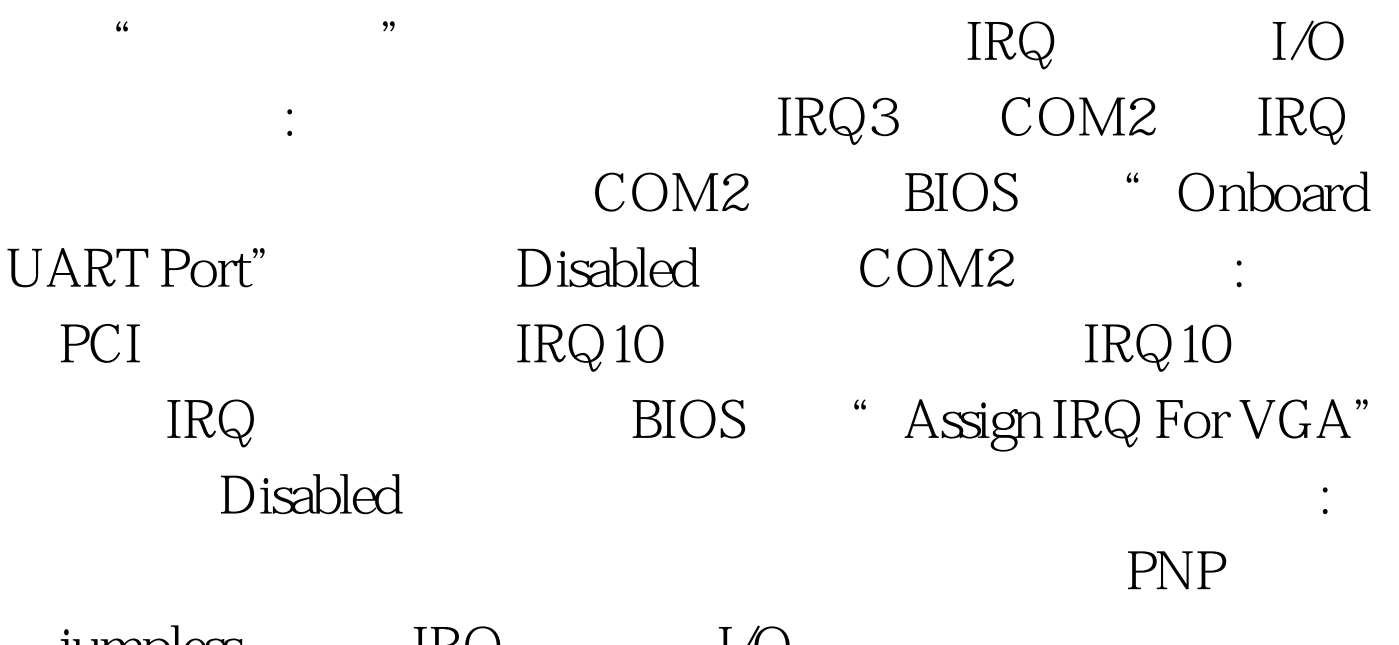

jumpless, IRQ I/O BIOS PCI/ISA Legacy ISA as a BIOS, the BIOS and Flash ROM, and Flash ROM, and  $\overline{R}$ 

## 还需要去相应网站下截高版本网卡BIOS更新程序。如果用户

 $100T$ est www.100test.com